The copy filmed here hes been reproduced thenks to tha ganaroaity of:

National Library of Canada

The images appearing here are the best quelity possible considering the condition and legibility of the originel copy and in keeping with the filming contrect specifications.

Originel copies in printed peper covers ere filmed beginning with the front cover and ending on the last page with a printed or illustrated impreesion, or the back cover when appropriate. All other original copiae are filmed beginning on the first page with a printed or illustrated impression, end ending on the last pege with e printed or illustrated impression.

Tha last recorded frame on eech microfiche shell contain the symbol —— (meening "CON-TINUED"), or the symbol  $\nabla$  (meening "END"), whichever applies.

Maps, plates, charts, etc., may be filmed at different reduction ratios. Those too large to be entirely included in one exposure are filmed beginning in the upper left hand corner, left to right end top to bottom, as meny fremes es required. Tha following diagrams illustrate the method:

L'exemplaira filmé fut raproduit grâce à la générosité da:

Bibliotheque nationals du Canada

Les images suiventes ont été reproduites avec le<br>plus grand soin, compte tenu de la condition et<br>de le netteté de l'exemplaire filmé, et en conformité evec las conditions du contrat de filmaga.

Lea exemplaires originaux dont la couverture en pepier est imprimée sont filmés en commençent par la premier plat et en terminant soit par la dernière page qui comporte une empreinte d'impression ou d'illustration, soit par la second plet, selon la ces. Tous les eutres exemplaires origineux sont filmés en commencent per le premiere page qui comporte une empreinte d'impression ou d'illustration at an terminant par le dernièra page qui comporte une telle amprainta.

Un das symbolaa suivants apparaitra sur la dernière image da cheque microfiche, selon le ces: le symbole - signifie "A SUIVRE". le symbola V aignifia "FIN".

Las cartas, plenches, tableeux, etc., peuvant être filmés à des taux da réduction différents. Lorsque le document est trop grand pour être reproduit en un seul cliché, il est filmé à pertir de l'angle supérieur geuche, de geuche à droite. et da haut an baa, an pranant le nombre d'imeges nécesseire. Les diegremmes suivents illustrent le méthode.

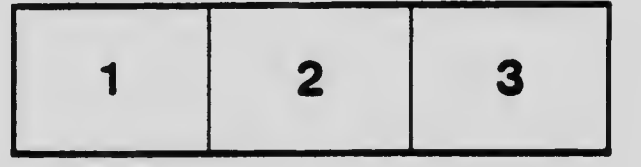

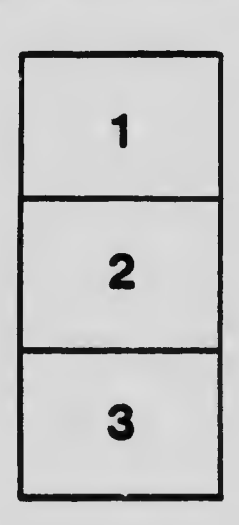

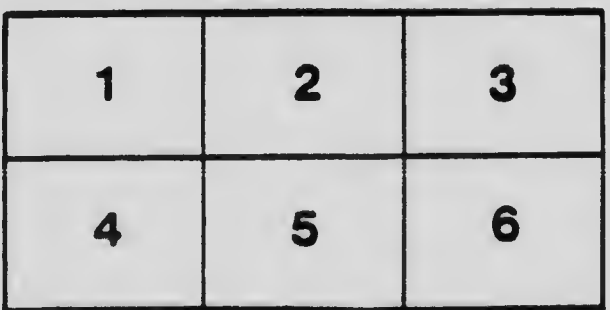